## MASSACHVSETTS INSTITVTE OF TECHNOLOGY Department of Electrical Engineering and Computer Science 6.001-Structure and Interpretation of Computer Programs Fall Semester, 19987

Lecture Notes - October 20, 1998

## Mutation and Data Structures

A stack supports the following operations

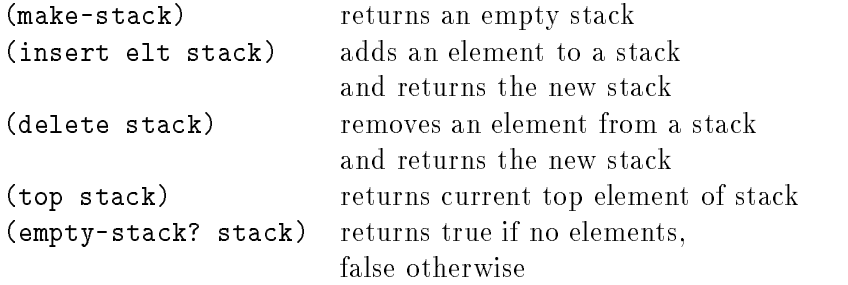

The stack satisfies the following contract: If s is a stack, created by (make-stack), and i is the number of insertions and  $j$  is the number of deletions, then

1. If  $j>i$  it is an error.

- 2. If  $j = i$  then (empty-stack? s) is true and (top s), and (delete s) are errors.
- 3. If  $j < i$  then (empty-stack? s) is false and (top (delete (insert vals))) = (top s) for any val.
- 4. If  $j \leq i$  then (top (insert vals)) = val for any val.

We can implement a stack in the following manner:

```
(define (make-stack) '())
(define (empty-stack? stack) (null? stack))
(define (insert elt stack) (cons elt stack))
(define (delete stack)
 (if (empty-stack? stack)
   (error "Stack underflow -- delete")
   (cdr stack)))
(define (top stack)
 (if (empty-stack? stack)
   (error "Stack underflow -- top")
   (car stack)))
```
Now here is another implementation wich doesn't require grabbing hold of the new stack after deleting an element $\chi$ 

```
(define (make-stack) (cons 'stack '()))
(define (empty-stack? stack) (null? (cdr stack)))
(define (insert elt stack)
 (set-cdr! stack (cons elt (cdr stack)))
 stack)
(define (delete stack)
 (if (empty-stack? stack)
   (error "Stack underflow -- delete")
    (set-cdr! stack (cddr stack)))
 stack)
(define (top stack)
 (if (empty-stack? stack)
    (error "Stack underflow -- top")
    (cadr stack)))
```
A queue supports the following operations:

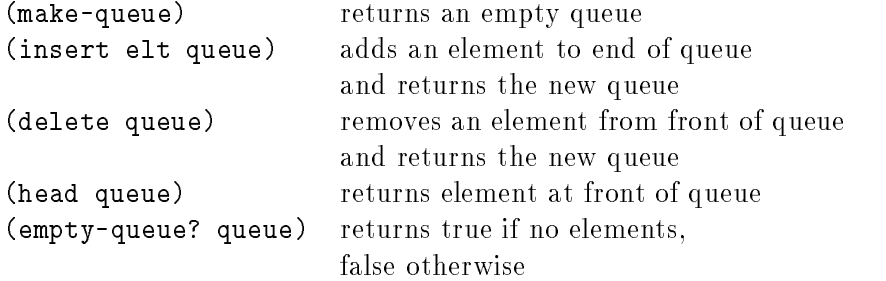

The queue's contract: If q is a queue, created by (make-queue), i is the number of insertions, j is the number of deletions, and  $x_i$  is the *i*th item inserted into q, then

1. If  $j>i$  it is an error.

```
2. If j = i then (empty-queue? q) is true, and (head q), and (delete q) are errors.
```
3. If  $j < i$  then (head q) =  $x_{j+1}$ .

A simple queue implementation:

```
(define (make-queue) '())
(define (empty-queue? queue) (null? queue))
(define (head queue)
  (if (empty-queue? queue)
    (error "Empty queue -- head")
    (car queue)))
(define (delete queue)
  (if (empty-queue? queue)
    (error "Empty queue -- delete")
    (cdr queue)))
(define (insert elt queue)
  (if (null? queue)
    (\text{cons} \text{elt } '())(cons (car queue)
          (insert elt (cdr queue)))))
```
An implmentation with mutation. First some abstractions for the data structure which maintains the head and tail pointers.

```
(define (front-ptr queue) (car queue))
(define (rear-ptr queue) (cdr queue))
(define (set-front-ptr! queue item) (set-car! queue item))
(define (set-rear-ptr! queue item) (set-cdr! queue item))
(define (empty-queue? queue) (null? (front-ptr queue)))
(detine (make-queue) (cons '() '())
```
Now we can implement the operations on queues:

```
(define (insert item queue)
 (let ((new-pair (cons item '())))
    (cond ((empty-queue? queue)
           (set-front-ptr! queue new-pair)
          (set-rear-ptr! queue new-pair)
          queue)
         (else (set-cdr! (rear-ptr queue) new-pair)
               (set-rear-ptr! queue new-pair)
               queue))))
(define (head queue)
 (if (empty-queue? queue)
    (error "Empty queue -- head")
    (car (front-ptr queue))))
(define (delete queue)
 (cond ((empty-queue? queue)
        (error "Empty queue -- delete"))
        ((eq? (front-ptr queue) (head-ptr queue))
        (set-front-ptr? queue '())
        (set-rear-ptr? queue '())
        queue)
        (else (set-front-ptr! queue (cdr (front-ptr queue)))
             queue)))
```